**Ministry of Higher Education and Scientific Research Scientific Supervision and Scientific Evaluation Apparatus Directorate of Quality Assurance and Academic Accreditation Accreditation Department**

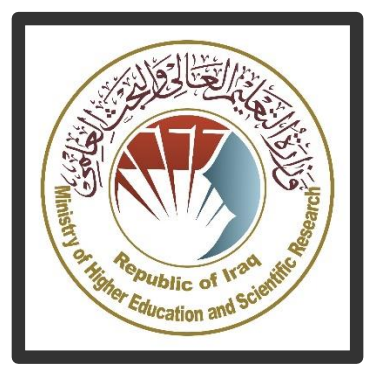

# **Conservation Conservation Conservation Conservation Conservation Conservation Conservation Conservation Conservation Conservation Conservation Conservation Conservation Conservation Conservation Conservation Conservation And Course Course Description Guide Academic Program Description Guide**

# **Introduction:**

The educational program is a well-planned set of courses that include procedures and experiences arranged in the form of an academic syllabus. Its main goal is to improve and build graduates' skills so they are ready for the job market. The program is reviewed and evaluated every year through internal or external audit procedures and programs like the External Examiner Program.

 The academic program description is a short summary of the main features of the program and its courses. It shows what skills students are working to develop based on the program's goals. This description is very important because it is the main part of getting the program accredited, and it is written by the teaching staff together under the supervision of scientific committees in the scientific departments.

 This guide, in its second version, includes a description of the academic program after updating the subjects and paragraphs of the previous guide in light of the updates and developments of the educational system in Iraq, which included the description of the academic program in its traditional form (annual, quarterly), as well as the adoption of the academic program description circulated according to the letter of the Department of Studies T 3/2906 on 3/5/2023 regarding the programs that adopt the Bologna Process as the basis for their work.

1

 In this regard, we can only emphasize the importance of writing an academic programs and course description to ensure the proper functioning of the educational process.

# **Concepts and terminology:**

 **Academic Program Description**: The academic program description provides a brief summary of its vision, mission and objectives, including an accurate description of the targeted learning outcomes according to specific learning strategies.

**Course Description**: Provides a brief summary of the most important characteristics of the course and the learning outcomes expected of the students to achieve, proving whether they have made the most of the available learning opportunities. It is derived from the program description.

**Program Vision:** An ambitious picture for the future of the academic program to be sophisticated, inspiring, stimulating, realistic and applicable.

**Program Mission:** Briefly outlines the objectives and activities necessary to achieve them and defines the program's development paths and directions.

**Program Objectives:** They are statements that describe what the academic program intends to achieve within a specific period of time and are measurable and observable.

**Curriculum Structure:** All courses / subjects included in the academic program according to the approved learning system (quarterly, annual, Bologna Process) whether it is a requirement (ministry, university, college and scientific department) with the number of credit hours.

**Learning Outcomes:** A compatible set of knowledge, skills and values acquired by students after the successful completion of the academic program and must determine the learning outcomes of each course in a way that achieves the objectives of the program.

**Teaching and learning strategies:** They are the strategies used by the faculty members to develop students' teaching and learning, and they are plans that are followed to reach the learning goals. They describe all classroom and extracurricular activities to achieve the learning outcomes of the program.

### **Academic Program Description Form**

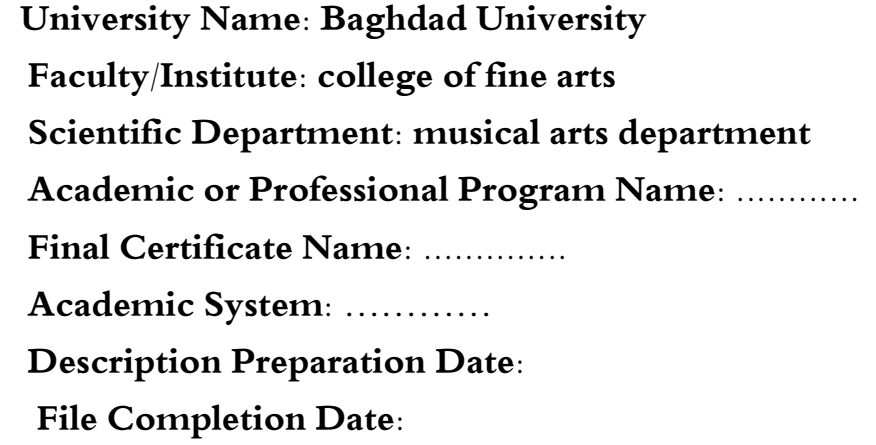

**Signature: Head of Department Name:** **Signature: Scientific Associate Name:**

**Date:**

**Date:**

**The file is checked by: Department of Quality Assurance and University Performance**  **Director of the Quality Assurance and University Performance Department:**

 **Date:** 

 **Signature:** 

 **Approval of the Dean** 

## 1. **Program Vision**

Program vision is written here as stated in the university's catalogue and website.

#### 2. **Program Mission**

Program mission is written here as stated in the university's catalogue and website.

# 3. **Program Objectives**

A- Cognitive Objectives

1. Understanding Network Concepts: Grasping fundamental concepts such as servers, clients, protocols, and methods of communication between devices.

2. Recognizing Network Types: Identifying the differences between local area networks, wide area networks, and wireless networks.

3. Device Configuration: Learning how to configure network devices such as routers and switches.

4. Security and Protection: Understanding security concepts in networks and how to protect data and information.

\*\*Cognitive Objectives in Excel 2010 Program:\*\*

1. Interface Familiarization: Understanding the Excel 2010 interface, menus, and toolbars.

2. Data Management: Learning how to create and format tables and data in Excel.

3. Formulas and Functions: Understanding how to use formulas and functions to perform calculations and analyze data.

#### 4. **Program Accreditation**

Does the program have program accreditation? And from which agency?

#### 5. **Other external influences**

Is there a sponsor for the program?

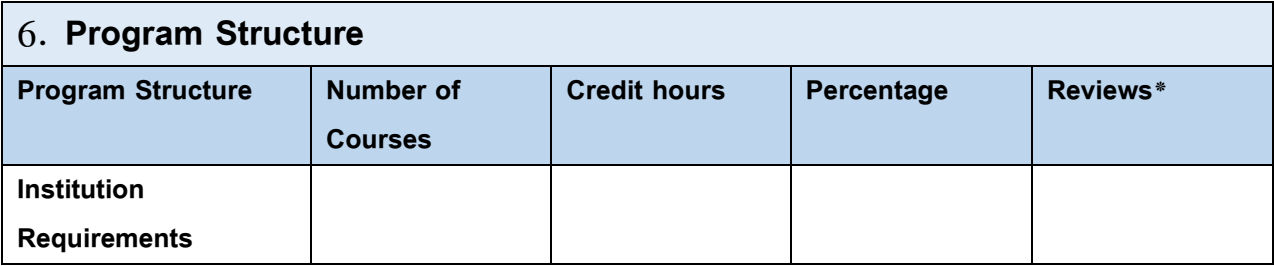

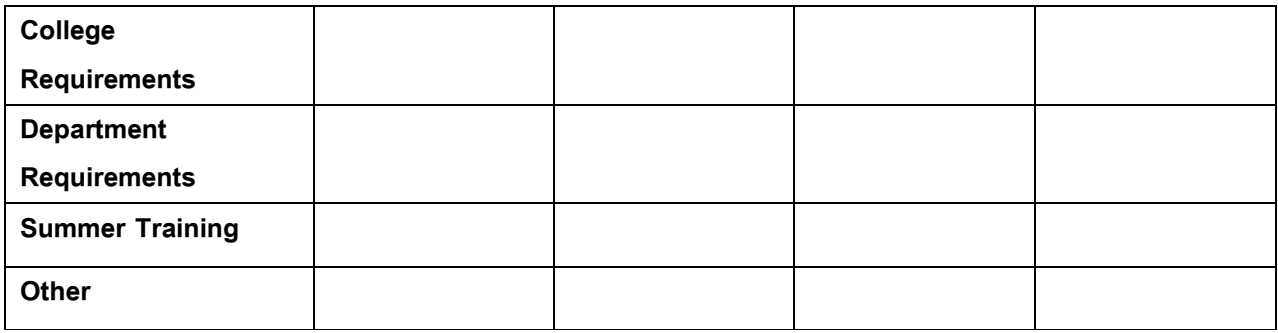

\* This can include notes whether the course is basic or optional.

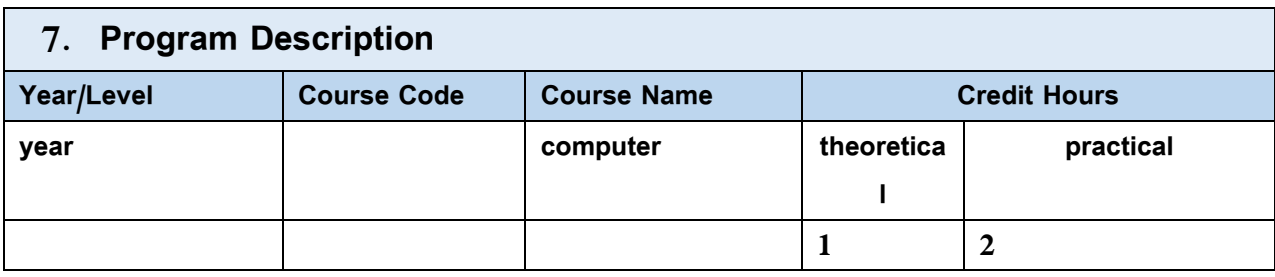

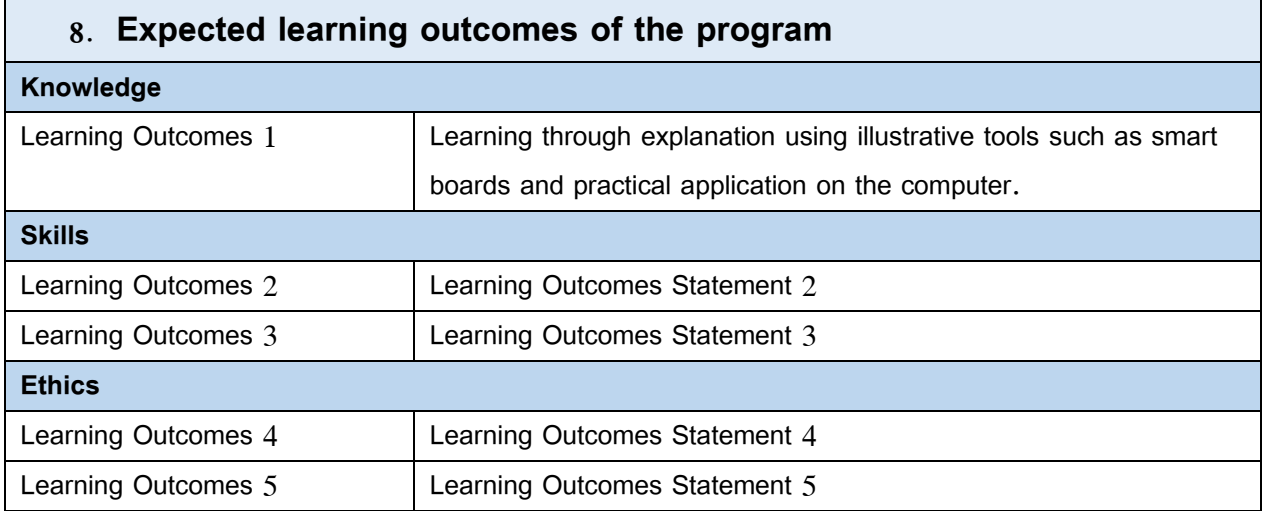

## 9. **Teaching and Learning Strategies**

Learning through listening to lectures and practical application on the computer.

## **10. Evaluation methods**

Learning through two theoretical tests, two practical tests, daily quizzes, and participation in lectures through daily preparation.

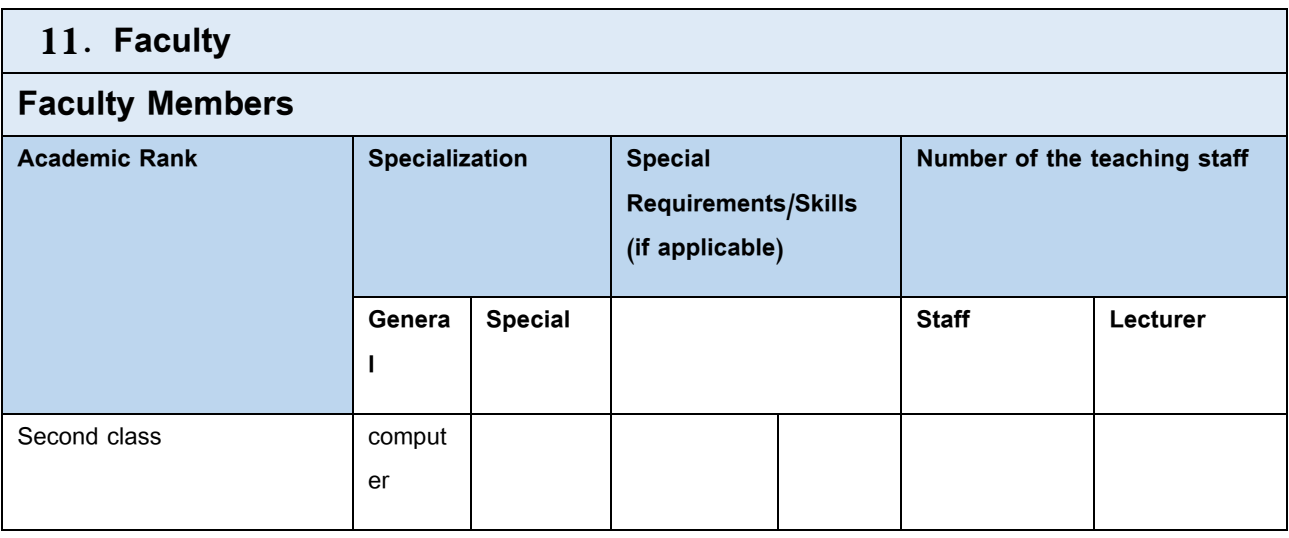

#### **Professional Development**

#### **Mentoring new faculty members**

By continuously updating vocabulary each year by 15%.

#### **Professional development of faculty members**

Briefly describe the academic and professional development plan and arrangements for faculty such as teaching and learning strategies, assessment of learning outcomes, professional development, etc.

#### 12. **Acceptance Criterion**

**Practical cognitive tests that highlight the student's ability.**

#### 13. **The most important sources of information about the program**

Basics of Computer and Office Applications Part Three

Basics of Computer and Office Applications Part Four

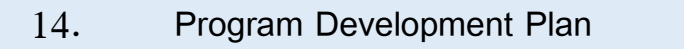

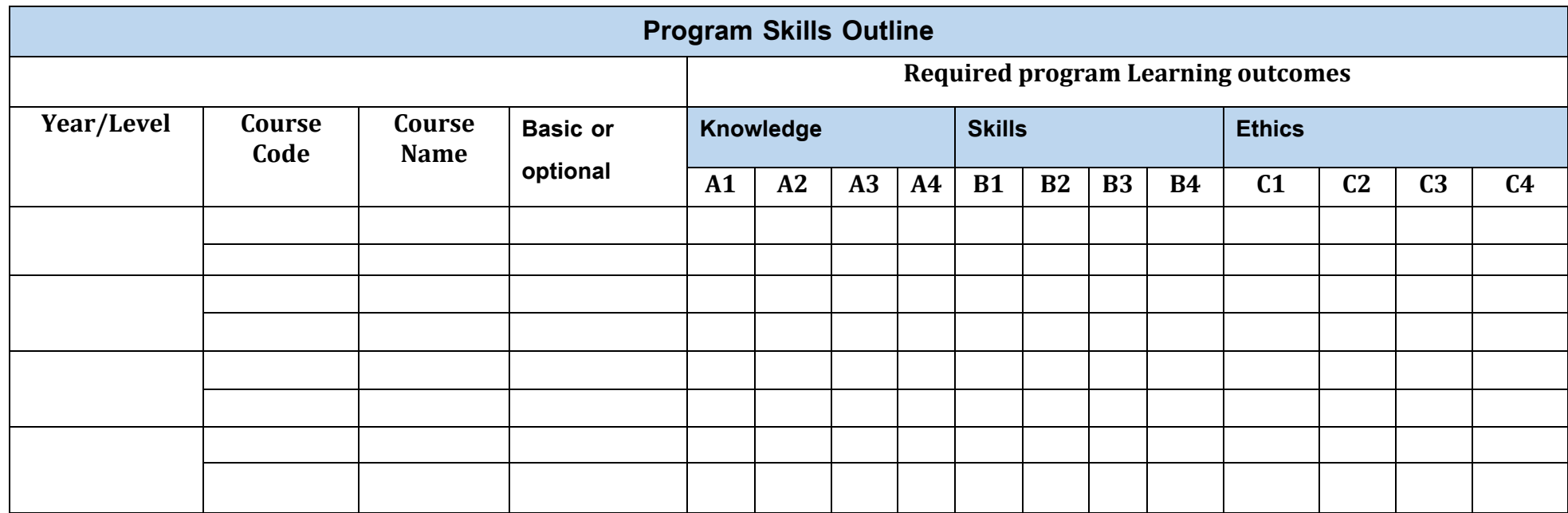

● **Please tick the boxes corresponding to the individual program learning outcomes under evaluation.**

# **Course Description Form**

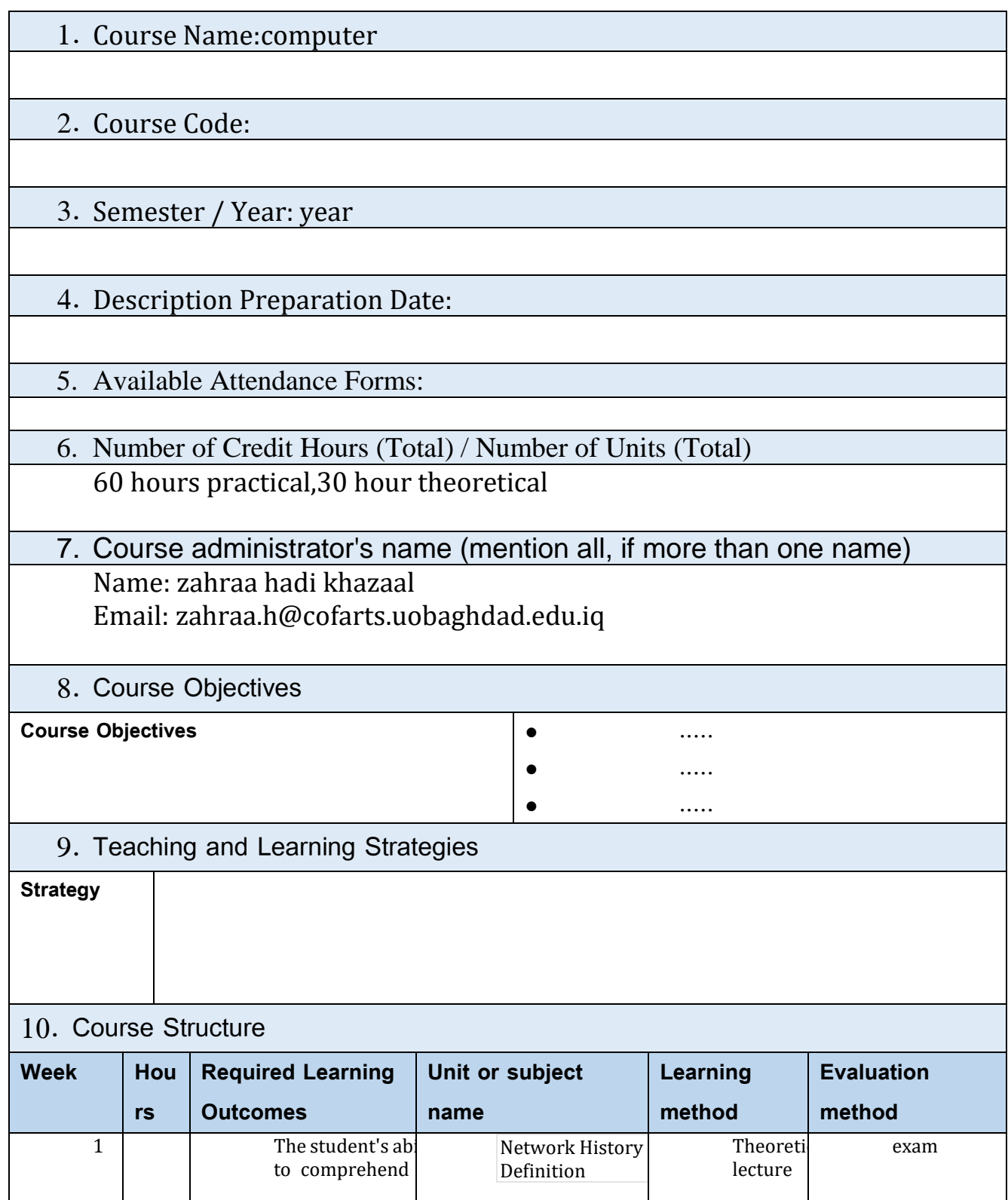

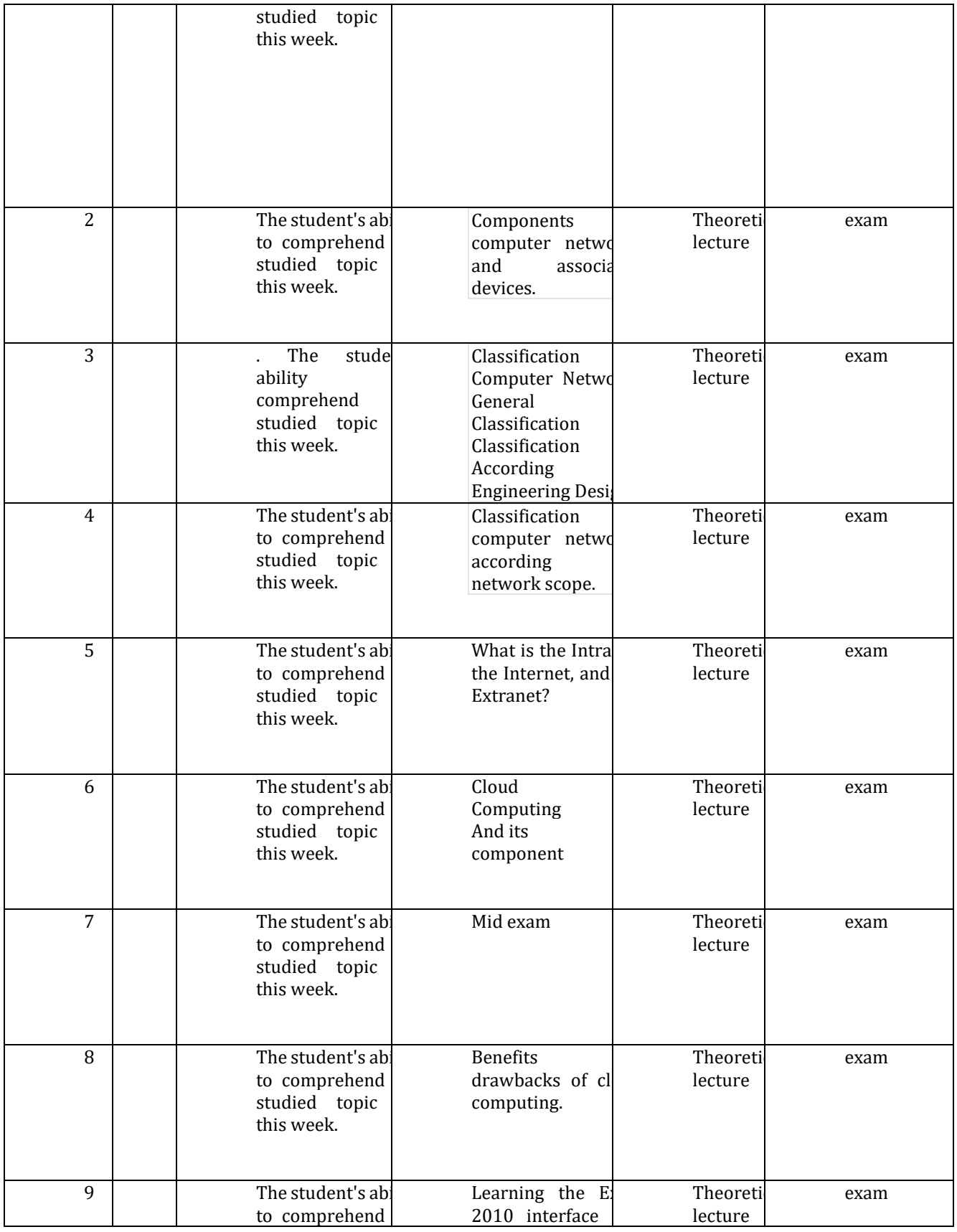

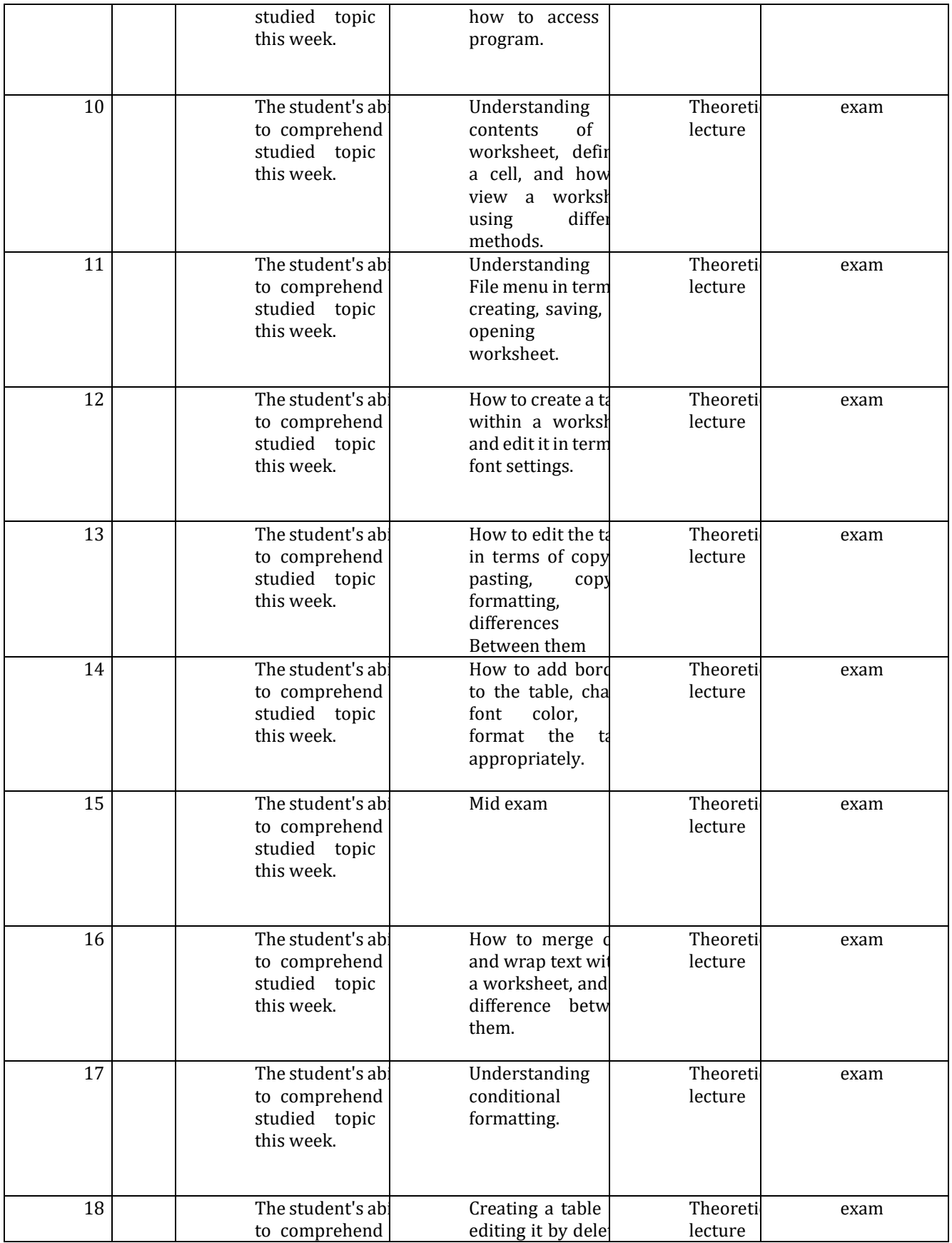

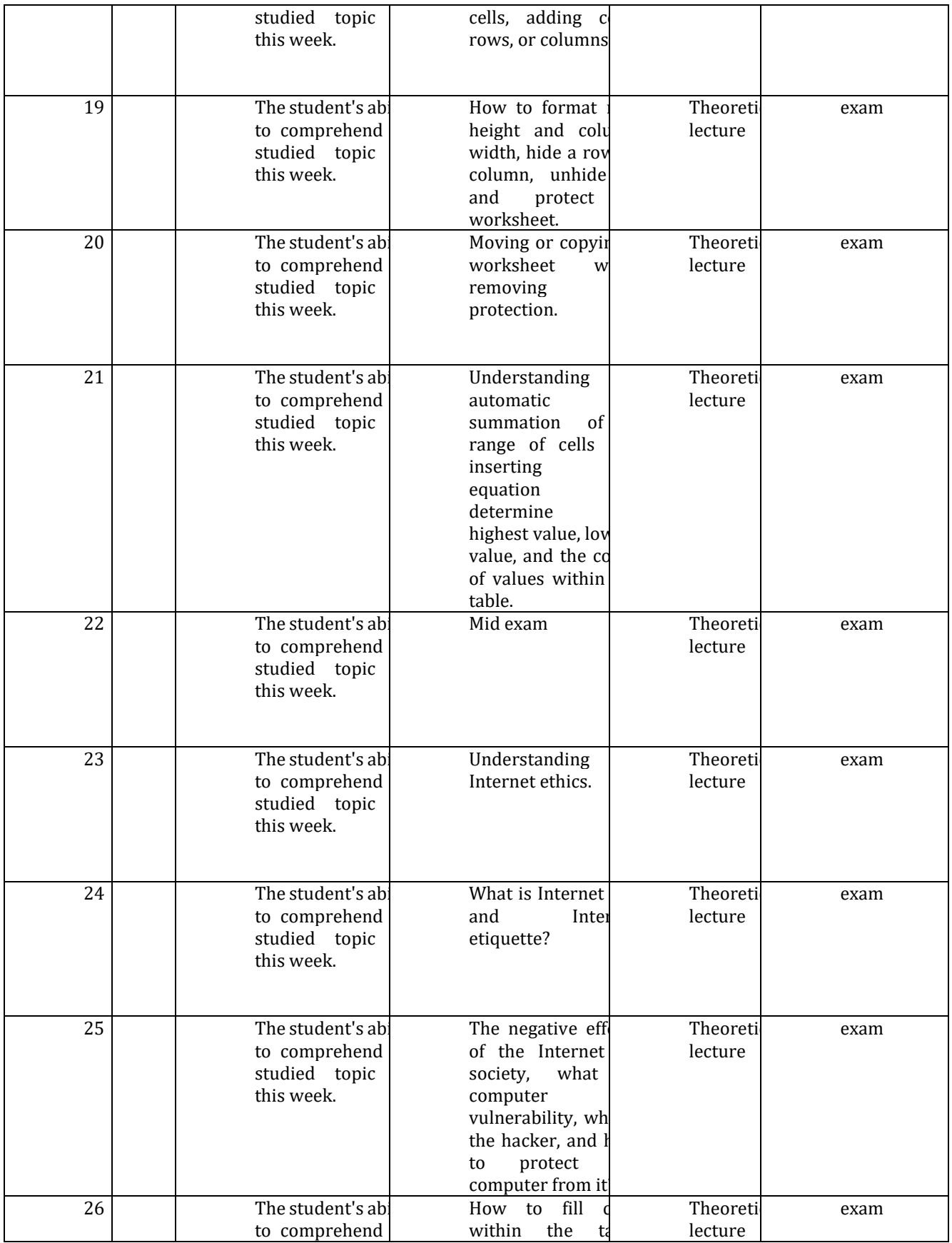

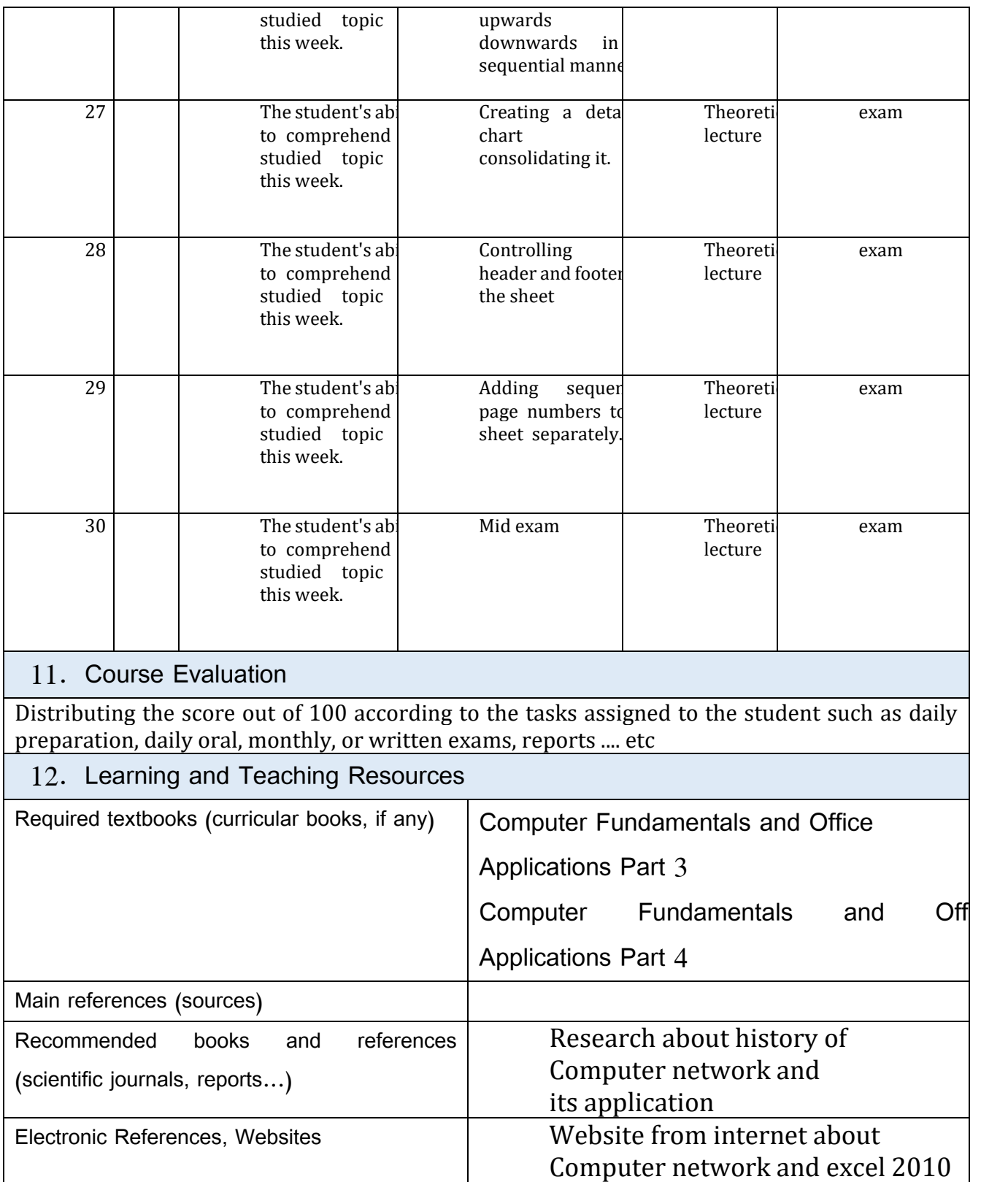